# The Ocean Spray in Your Face

udging by the number of times the question comes up in public forums such as Usenet, particle systems are a pretty hot issue. This may be partially a result of the phenomenal success of QUAKE, with its use of particles for smoke, blood trails, and spark falls.

But certainly, the interest in parti-cle systems has something to do with their ability, more so than any other computer graphics method, to create realistic natural phenomena in real time. William Reeves realized this all the way back in 1982 and 1983. When working on *Star Trek II: The Wrath of Khan*, he was in search of a method for creating realistic fire for the Genesis Demo sequence. Reeves realized that conventional modeling, J

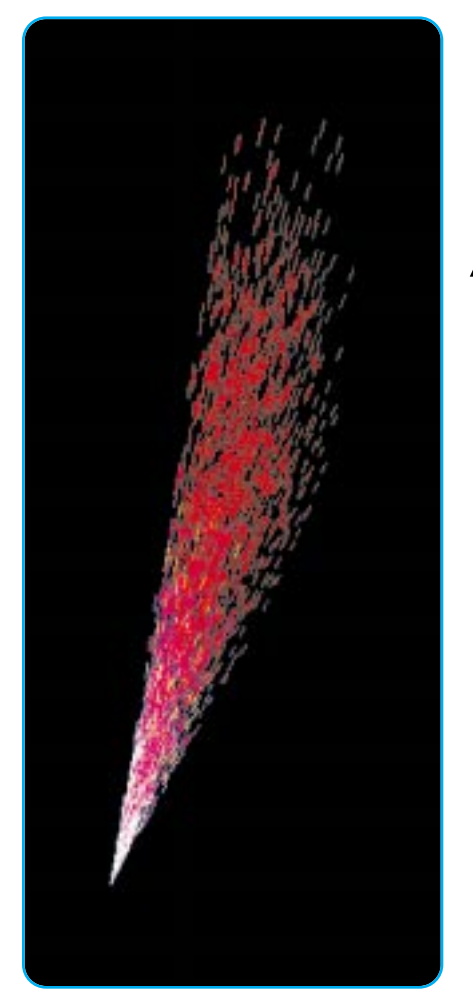

which was best at creating objects that have smooth, well-defined surfaces, wouldn't do the trick. The objects that made up these effects were not made of easily definable surfaces. These objects, which he termed "fuzzy," would be better modeled as a system of particles that behaved within a set of dynamic rules. Particles had been used previously to create natural effects such as smoke and galaxies of stars, but were difficult to control. Reeves realized that by applying a system of rules to particles, he could achieve a chaotic effect while maintaining some creative control. Thus was born the particle system.

## **How Does It Work?**

Aparticle system is basically just a collection of 3D points in space. Unlike standard geometry objects, particles making up the system are not static. They go through a complete life cycle. Particles are born, change over time, and then die off. By adjusting the parameters that influence this life

struct tParticle

{

};

cycle, you can create different types of effects. Another key point regarding particle systems is that they are chaotic. That is, instead of having a completely predetermined

tParticle \*prev,\*next; // LINK tVector pos; // CURRENT POSITION<br>tVector prevPos; // PREVIOUS POSITIO tColor deltaColor;

**LISTING 1.** *The Particle Structure.*

tVector prevPos; // PREVIOUS POSITION<br>tVector dir; // CURRENT DIRECTION tVector dir; // CURRENT DIRECTION WITH SPEED<br>intlife; // HOW LONG IT WILL LAST int life; // HOW LONG IT WILL LAST<br>tColor color; // CURRENT COLOR OF PART. tColor color; // CURRENT COLOR OF PARTICLE<br>tColor prevColor; // LAST COLOR OF PARTICLE // LAST COLOR OF PARTICLE<br>// Change of Color

*Jeff is a complex particle system at Darwin 3D. E-mail him at jeffl@darwin3d.com. But beware that his replies are subject to stochastic reliability.*

path, each particle can have a random element that modifies its behavior. It's this random element, called a stochastic process (a good nerd party word), that makes the effect look very organic and natural. This month, I'm going to create a real-time particle system that will show off the basic techniques as well as some eye-catching effects you can create.

**13**

## **The Particle**

et's start by looking at what properties are needed in a particle. First, I need to know the position of the particle. I'm going to store the previous position as well, because I also want to be able to antialias the particles easily. I need to know the direction in which the particle is currently traveling. This can be stored as a direction vector. I also need to know the current speed at which this particle is traveling in that direction, but speed can simply be combined with the direction vector by multiplication. I'm going to render

# GRAPHIC CONTENT

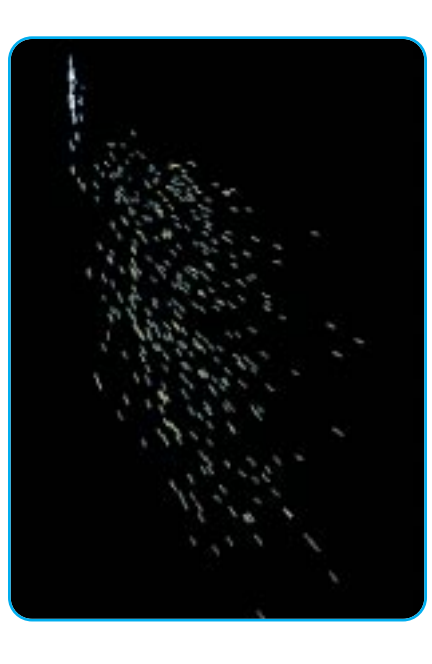

particles as colored points, so I also need to know the current color of this particle and the previous color for antialiasing. In order to change the color over time, I'm going to store the amount of change in color per frame also. The last piece of information that I need is the life count for this particle. This is the number of frames that this particle will exist before dying.

You can see a data structure for my particles in Listing 1. If you wished to make your particle system more complex, it would be very easy to add properties here. You could animate the size of the particles by adding a size, the transparency by adding an alpha component to the color. You could furthermore add mass, other physical properties, or any number of other variables.

------------------------

## **The Emitter**

The particle emitter is the entity<br>responsible for creating the particles in the system. This is the object that you would drop around in a realtime 3D world to create different effects. The emitter controls the number of particles and general direction in which they should be emitted as well as all the other global settings. The structure for the emitter is in Listing 2. This is also where I set up the stochastic processes that I was talking about. For example, **emitNumber** is the average number of particles that should be emitted each frame. The emitVariance is the random number of particles either added

or subtracted from base emitNumber. By adjusting these two values, you can change the effect from a constant, steady stream to a more random flow. The formula for calculating how many particles to emit each frame is

#### particleCount = emitNumber + (emitVariance \* RandomNum());

Where **RandomNum()** is a function that returns a number between -1.0 and 1.0.

These techniques are also used to vary the color, direction, speed, and life span of a particle. The color is a special case because I want the color to change over the life span of the particle. I calculate two randomly varied colors as above and then divide the difference between them by the life. This creates the color delta that is added to each particle each frame of its life.

I now need to describe the direction in which the particles should be emitted. We really only need to describe two angles of rotation about the origin because the particles are single points in space, and I'm not concerned with the

**LISTING 2.** *The emitter structure.*

{

};

spin. Those two angles are the rotation about the y axis (yaw or azimuth defined by θ) and the rotation about the x axis (pitch or inclination defined by ψ). These angles are varied by a random value and then converted to a direction vector for each particle.

The conversion process for generating this direction vector is pretty easy. It requires some general 3D rotation techniques and some basic matrix math.

```
A rotation about y is defined as
x' = x*\cos(\theta) + z*\sin(\theta);y' = y;z' = -x^*sin(\theta) + z^*cos(\theta)or, in matrix form,
```
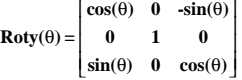

A rotation of about x is  $x' = x$ ;  $y' = y * cos(\psi) - z * sin(\psi);$  $z' = y * sin(\psi) + z * cos(\psi)$ or

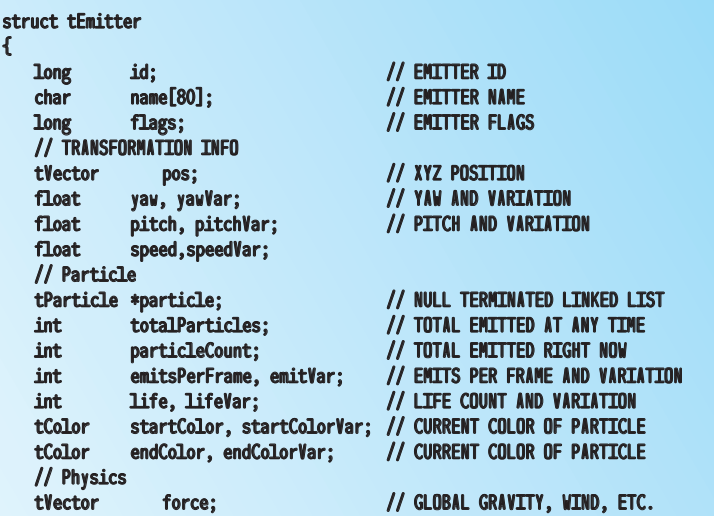

## **LISTING 3.** *Converting rotations to a direction vector.*

```
///////////////////////////////////////////////////////////////////////////////
// Function: RotationToDirection<br>// Purpose: Convert a Yaw an
                   Convert a Yaw and Pitch to a direction vector
///////////////////////////////////////////////////////////////////////////////
void RotationToDirection(float pitch,float yaw,tVector *direction)
{
    direction \rightarrow x = -sin(yaw) * cos(pitch);divection -\lambda y = sin(pitch);direction \rightarrow z = cos(pitch) * cos(yaw);}
```
/// initParticleSystem ////////////////////////////////////////////////////////

# GRAPHIC CONTENT

```
///////////////////////////////////////////////////////////////////////////////
// Function: addParticle
// Purpose: add a particle to an emitter
// Arguments: The emitter to add to
///////////////////////////////////////////////////////////////////////////////
BOOL addParticle(tEmitter *emitter)
{
/// Local Variables ///////////////////////////////////////////////////////////
   tParticle *particle;
   tColor start,end;
   float yaw,pitch,speed;
///////////////////////////////////////////////////////////////////////////////
   // IF THERE IS AN EMITTER AND A PARTICLE IN THE POOL
   // AND I HAVEN'T EMITTED MY MAX
   if (emitter != NULL && m_ParticlePool != NULL && 
       emitter->particleCount < emitter->totalParticles)
   {
      particle = m_ParticlePool; // THE CURRENT PARTICLE<br>m_ParticlePool = m_ParticlePool->next; // FIX THE POOL POINTERS
      m_ParticlePool = m_ParticlePool->next;
      if (emitter->particle != NULL)
          emitter->particle->prev = particle; // SET BACK LINK
      particle->next = emitter->particle;<br>particle->prev = NULL;
                                                    // IT HAS NO BACK POINTER
      emitter->particle = particle; // SET IT IN THE EMITTER
      particle-\text{p }os.x = 0.0f; // RELATIVE TO EMITTER BASE
      particle->pos.y = 0.0f;
      particle->pos.z = 0.0f;
      particle\text{-}\text{prevPos}.x = 0.0f; // USED FOR ANTI ALIAS
      particle->prevPos.y = 0.0f;
      particle->prevPos.z = 0.0f;
      // CALCULATE THE STARTING DIRECTION VECTOR
      yaw = emitter->yaw + (emitter->yawVar * RandomNum());
      pitch = emitter->pitch + (emitter->pitchVar * RandomNum());
      // CONVERT THE ROTATIONS TO A VECTOR
      RotationToDirection(pitch,yaw,&particle->dir);
      // MULTIPLY IN THE SPEED FACTOR
      speed = emitter->speed + (emitter->speedVar * RandomNum());
      particle->dir.x *= speed;
      particle->dir.y *= speed;
      particle->dir.z *= speed;
      // CALCULATE THE COLORS
      start.r = emitter->startColor.r + (emitter->startColorVar.r * RandomNum());
      start.g = emitter->startColor.g + (emitter->startColorVar.g * RandomNum());
      start.b = emitter->startColor.b + (emitter->startColorVar.b * RandomNum());
      end.r = emitter->endColor.r + (emitter->endColorVar.r * RandomNum());
      end.g = emitter->endColor.g + (emitter->endColorVar.g * RandomNum());
      end.b = emitter->endColor.b + (emitter->endColorVar.b * RandomNum());
      particle->color.r = start.r;
      particle->color.g = start.g;
      particle->color.b = start.b;
      // CALCULATE THE LIFE SPAN
      particle->life = emitter->life + (int)((float)emitter->lifeVar * RandomNum());
      // CREATE THE COLOR DELTA
      particle->deltaColor.r = (end.r - start.r) / particle->life;
      particle->deltaColor.g = (end.g - start.g) / particle->life;
      particle->deltaColor.b = (end.b - start.b) / particle->life;
      emitter->particleCount++;
      return TRUE;
   }
   return FALSE;
}
LISTING 4. Adding a new particle to an emitter.
```
Once these two matrices are combined into a single rotation matrix, I get the following:

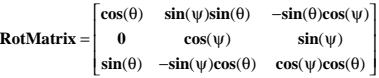

Now, since I'm calculating a direction vector, I need to multiply the vector (0,0,1) by this matrix. Once the zeros are all dropped out, I get the final piece of code in Listing 3.To finalize the particle motion vector, this final direction vector is multiplied by the speed scalar, which is also randomly modified.

. <u>. . . . . . . . . . . . .</u>

## **Creating a New Particle**

To avoid many costly memory allo-cations, all particles are created in a common particle pool. I chose to implement this as a linked list. When a particle is emitted, it's removed from the common pool and added to the emitter's particle list. While this limits the total number of particles I can have in the scene, it also speeds things up a bunch. By making the particle bidirectionally linked, it's easy to remove a particle when it dies.

The code that creates a new particle and adds it to the emitter is in Listing 4. It handles all the list management for the global pool and also sets up all the stochastic settings for the particle.

I chose simply to create each new particle at the origin of the emitter. In his SIGGRAPH paper, William Reeves describes generating particles in differ-

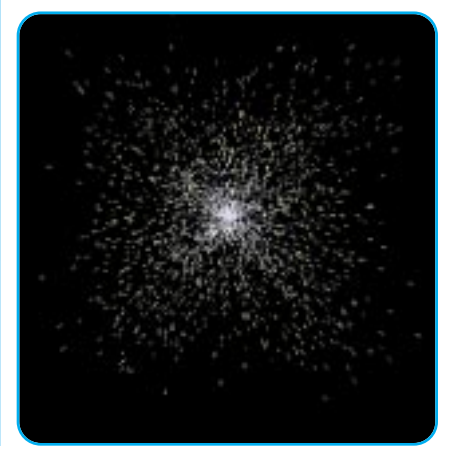

/// addParticle ///////////////////////////////////////////////////////////////

# GRAPHIC CONTENT

--------------

ent ways (see "References"). Along with a point source, he describes methods for creating particles on the surface of a sphere, within the volume of a sphere, on the surface of a 2D disc, and on the surface of a rectangle. These different methods will create various effects, so you should experiment to find what works best for your application.

on antialiasing, the system draws a gouraud-shaded line from the previous position and color to the new position and color. This tends to smooth out the look at the cost of some rendering speed. You can see the difference in Figures 1a and 1b. The first image is a simple point rendering, and the second is composed of line segments.

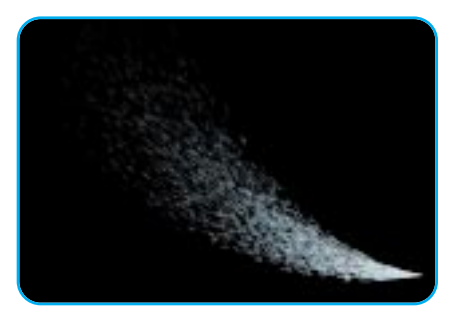

## **Updating the Particle**

**18**

Once a particle is born, it's handled<br>by the particle system. The update routine is in Listing 5. For each cycle of the simulation, each particle is updated. First, it's checked to see if it has died. If it has, the particle is removed from the emitter and returned to the global particle pool. At this time also, global forces are applied to the direction vector, and the color is modified.

# **Rendering the Particle System**

Aparticle system is simply a collec-tion of points, and so it can be rendered as just that, a set of colored 3D points. You can also calculate a polygon around the point so that it always faces the camera like a billboard. Then apply any texture you like to the polygon. By scaling the polygon with the distance from the camera, you can create perspective. Another option is to draw a 3D object of any type at the position of the particle.

I took the simple route. I just drew each particle as a 3D point. If you turn

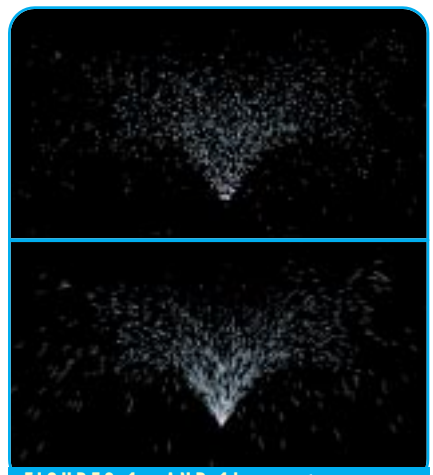

**FIGURES 1a AND 1b.** *1a shows point rendering and 1b shows a composition of line segments.*

**LISTING 5.** *Updating a Particle.*

```
///////////////////////////////////////////////////////////////////////////////
// Function: updateParticle
                 updateParticle settings
// Arguments: The particle to update and the emitter it came from
///////////////////////////////////////////////////////////////////////////////
BOOL updateParticle(tParticle *particle,tEmitter *emitter)
{
   // IF THIS IS A VALID PARTICLE
   if (particle != NULL && particle->life > 0)
   {
       // SAVE ITS OLD POS FOR ANTI ALIASING
       particle->prevPos.x = particle->pos.x;
       particle->prevPos.y = particle->pos.y;
       particle->prevPos.z = particle->pos.z;
       // CALCULATE THE NEW
       particle->pos.x += particle->dir.x;
       particle->pos.y += particle->dir.y;
       particle->pos.z += particle->dir.z;
      // APPLY GLOBAL FORCE TO DIRECTION
       particle->dir.x += emitter->force.x;
       particle->dir.y += emitter->force.y;
       particle->dir.z += emitter->force.z;
      // SAVE THE OLD COLOR
      particle->prevColor.r = particle->color.r;
       particle->prevColor.g = particle->color.g;
       particle->prevColor.b = particle->color.b;
       // GET THE NEW COLOR
       particle->color.r += particle->deltaColor.r;
       particle->color.g += particle->deltaColor.g;
       particle->color.b += particle->deltaColor.b;
       particle->life—;// IT IS A CYCLE OLDER
       return TRUE;
   }
   else if (particle != NULL && particle->life == 0)
   {
       // FREE THIS SUCKER UP BACK TO THE MAIN POOL
       if (particle->prev != NULL)
          particle->prev->next = particle->next;
       else
          emitter->particle = particle->next;
       // FIX UP THE NEXT'S PREV POINTER IF THERE IS A NEXT
       if (particle->next != NULL)
          particle->next->prev = particle->prev;
       particle->next = m_ParticlePool;
       m_ParticlePool = particle; // NEW POOL POINTER
       emitter->particleCount—; // ADD ONE TO POOL
    }
   return FALSE;
}
/// updateParticle ///////////////////////////////////////////////////////////////
```
### **What Can You Do With It?**

Once you've designed your system,<br>you can start building effects. You can easily build effects such as fire, water fountains, spark showers, and others simply by modifying the emitter properties. By attaching the emitter to another object and actually animating it, you can create simple smoke trails or a comet tail.

You can also create even more complex effects by creating a brand new particle system at the point at which each particle dies. The Genesis sequence in *Star Trek II* actually had up to 400 particle systems consisting of 750,000 particles. That may be a bit much for your real-time blood spray, but as hardware gets faster, who knows?

Also, my simple physics model could be greatly modified. The mass of the particles could be randomized, causing gravity to effect them differently. A friction model would force some particles to slow down while animating. The addition of local spatial effects, such as magnetic fields, wind gusts, and rotational vortexes, would vary the particles even more. Or you could vary the emitsPerFrame in a cycle over time to create a puffing smoke effect.

I've seen many other ideas implemented in commercial particle systems. You can animate the size of the particle over time to create a dispersing effect. Add more color key positions over the particle's lifetime to create a more complex look. Another interesting variation is the use of a particle system to create plants. By keeping track of each position over the life of a particle and then rendering a line through all those points, you get an object that resembles a clump of grass. Organic objects such as this would be difficult to hand-model convincingly with polygons. Another area for expansion is collision detection. You could create particles that bounce off of boundary objects such as cubes and spheres by simply reflecting the direction vector off of the surface.

You can see from these ideas that I've just begun to explore what can be created with particle systems. By creating a flexible particle engine, you can achieve many different effects by modifying a few simple settings. These flexible emitters can easily be dropped into an existing 3D real-time engine to add to the realism and excitement of a simulation.

The source code and application this month demonstrate the use of a particle system. The emitter settings can be manipulated via a dialog box to create custom effects. These settings can be saved to create a library of emitters. Get the source and application on the *Game Developer*'s web site at www.gdmag.com. ■

#### R E F E R E N C E S

Reeves, William T. "Particle Systems — A Technique for Modeling a Class of Fuzzy Objects." Computer Graphics, Vol. 17, No. 3 (1983): 359-376. Reeves, William T. "Approximate and Probabilistic Algorithms for Shading and Rendering Structured Particles Systems." Computer Graphics, Vol. 19, No. 3 (1985): 313-322. Watt, Alan, *3D Computer Graphics*. Reading, Mass.: Addison Wesley, 1993.

**19**